Cracking Adobe Photoshop is not as straightforward as installing it. To crack the software, you need to download a program called a keygen. This is a program that will generate a valid serial number for you, so that you can activate the full version of the software without having to pay for it. Once the keygen is downloaded, you need to run it. This will generate a serial number that you can enter when you start Adobe Photoshop to activate the full version. Once the software is activated, you can start using it. To crack the software, you need to locate the patch file and copy it to your computer. Then, you have to download and install the application that will crack the software. Once the crack file is downloaded and installed, you must open the crack file and follow the instructions on the screen to apply the crack. Once the patching process is complete, you will have a fully functional version of Adobe Photoshop on your computer.

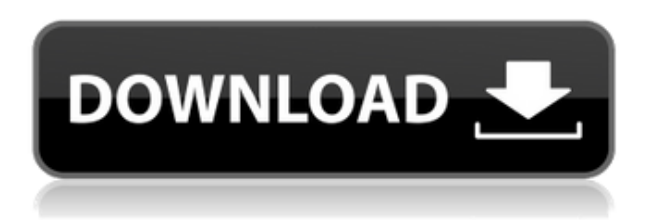

One of the software's many strengths is its ability to handle most jobs quickly and efficiently, and to keep track of all of the many details that may end up as either a professional-looking image or small, business-related tasks. Both in terms of ease of use and of organization, Lightroom also justifies its price tag. Creative effects are immensely fun to play with, and the functionality to adjust and test each step with the same ease as Lightroom justify the cost. All this is pulled together with ease, creating a great product that is not too difficult to use. Lightroom may not be the fastest workflow app around, but it's a great choice for basic to somewhat more advanced editing of your images. Compatibility is one of the issues that brought many users out of the house with Adobe knowing that this is a popular app in both the print and online industries. While it isn't a necessity, handling RAW and TIFF edits is a bit of a challenge because of the lack of extra support found in other apps. And even with the support of the occasional workaround, sometimes what you want can't be done. Videographers like to take advantage of Lightroom's tools by using the "Video" tab to pull the best parts of a clip into Photoshop. The standard Lightroom file is a TIFF and is registered here, so it's easy to bring the image into Photoshop, stack the layers, and pull the best out of the video into Photoshop. But this is just one of the things that Lightroom can do, as data can be pulled from various formats, such as RAW photos, PDFs, and the standard JPEG file. ; A few things can be done with the data, and there are plenty of additional ways to enhance the quality of the data. Either way, you can do things like create slides from slideshows, create backgrounds from motion graphics, or apply an animated texture for a game.

## **Photoshop CC Download free With Activation Code Torrent For Windows 2023**

When you decide to move to Lightroom, you can run both Lightroom and Photoshop. It's a good idea to familiarize yourself with Photoshop's tools before investing in Lightroom. You can also run Photoshop and Lightroom together. The library of the tool in Photoshop is contained in the Image panel, the tool box, and in Photoshop Window (specifically the Photoshop Toolbar). The upper surface of the image is made up of two layers: 1. a white background 2. the image area itself that is made up of a layer and a mask. Introduced in 2007, Photoshop CS5 was the first major update to Photoshop since 2004. When talking about the changes, the name was changed to Photoshop CS6. This software was used to create two-dimensional (2D) images including movies, digital content for television and publishing, consoles and games.

By the first years of the 2010s, Photoshop was used to make 3D models and animations. As the years continued, it started to used to create, make, edit, or rebuild video games. When you first start, you're probably going to divide your starting time between Photoshop and Photoshop Elements. Learn the keyboard shortcuts right away; you won't think they exist after a while. Learn the layers panel (under the tools) and the brushes panel (on the bottom right of the document area). Use the free trial of Photoshop to see how it works. Gradually begin to upgrade your skills until you're ready to purchase Photoshop completely. Join the Photoshop Community and be a part of a vibrant, supportive, and vibrant community for digital artists — now over 57 million people strong. Whether you are looking to improve your craft, learn a new skill, or connect with others like you, Photoshop Community offers classes, tutorials, and more to help you be the best artist you can be. Anyone can join Photoshop Community and be a part of the community, regardless of skill or experience. Visit the Photoshop Community for more information: https://www.photoshop.com/community/ e3d0a04c9c

## **Photoshop CCActivation With License Code 64 Bits 2022**

If you want to save a smaller file for regular use, choose Save As. You can save files with either relative or absolute paths. In relative paths, you specify the start directory of the file and then you use the relative path to point to the next layer or group of layers. In absolute paths, you start with C: and then add the path to the file itself. When you add or move layers in Photoshop, you can either duplicate the existing layer or move it to another layer. In the Layers panel, you can quickly identify layers by color or layer name. For example, you can see all of your Photoshop layers first and set the active layer by simply clicking it. For details on layers, see the illustration and animation. Edit all of the image's layers at once using the Layers panel. While working in the panel, you can convert the layer group into a selection, move it, change its border, snapshot, or any other edit that works on a selection. In the Layers panel, the active layer is highlighted. To move or copy a layer, click it twice so that the layer is selected. Press Ctrl+C or Command+C on a Mac to copy the selected layer or layers, or simply drag the layer to your Clipboard. Navigate among layers using the arrows in the Layers panel. When you select an object, the Handle tool lets you move it by pressing the left or right mouse buttons. You can also edit its contents. To delete the selected image in the layer, press Delete on the keyboard. A free graphic software, Photoshop is used by millions of artists and designers around the world. Photoshop CS6 is the fastest and most scalable way to achieve great results, including pixel-for-pixel image-editing and retouching. As the world's leading professional digital imaging and graphics software, Photoshop continues to change the industry with innovative tools that improve its performance and usability, and add broader creative possibilities.

download photoshop cs5 extended full crack photoshop cs3 download exe photoshop cs6 download exe file photoshop cs6 download exe photoshop elements effekte download photoshop elements 2020 & premiere elements 2020 download photoshop download for pc exe photoshop free download exe photoshop elements download 2022 photoshop elements download 2019

Guides – It is an extension that would make it possible to place a guide on top of an image. This guide has multiple options, that can be customized as per your personal preferences. It would be possible to add text marks, arrows, and lines to the image. This feature is useful in understanding the basic requirements. Bounce Down – It goes down on its own till the bottom limit of the document. And it would be possible for the user to place text and images anywhere on either side of the bounce down area. This feature helps you to create wireframes and design layouts. Procreate is not just a standalone version of Photoshop. We are introducing the fundamentals of our entire creative tool set in a new way, so that creatives can get the best of all worlds through a single unified toolset. As a result, we've created a new creative application that mirrors the discrete set of features in many of Adobe's most popular creative software products. Delving further into Photoshop's digital disruption capabilities is still on the agenda, but we've already announced major updates to our creative engine. The new update will be released in early 2019 — in time for Photoshop to be a mere guest at the Photoshop Creative Summit in October. The biggest news this week, however, might have been all the dark, moody double-drops we've released in our new Photography Paper space. As you can see, Photoshop almost always tells you what you can do, or present you with a big batch of things you could do. But photography Paper is opening the palette for you to creatively remix photos from your own library or from the web.

If you're looking to make the switch, be sure to take a few steps to ensure you don't have any assets in the 3D assets that you need to migrate to Substance. Learn more about how to save 3D assets here: **Can I import my 3D assets into Substance.** The industry leader in the photo editing market is Adobe Photoshop, that is the complete and custom photo editing solution. And more features are still coming there with the new updates. This is because the creators want it to be able to select all so as to give cutting edge training to contributors. This is the only app that can edit RAW images which allows users to process special and raw images. It's the only app that gives the professional a lot of flexibility to work with HD images. It was founded so that it can offer high-quality and sophisticated features to users. The tools in Photoshop are used to correct or replace the part of the file that is damaged thereby repairing the image so that it can be saved. The color mode is the most often used color scheme in the editing process of the photos. It rules the entire picture and it's causing no end of problems. If the color is out-of-quintessential and doesn't accent the elements, then no one will notice them. But even if it's in the most sugary concentration, there is no vibrant meaning to it. Everyone will slow down when they are tired of being copied by you, and will seek out other guidelines for the next project. If there is a lack of creativity, that will show when you litter in the same thing.

<https://soundcloud.com/opojtriyaa/tally-shoper-9-pos-crack> <https://soundcloud.com/butkalerumm/dv15-mlk-mb-schematic-pdf-free> <https://soundcloud.com/ramasunayasiz/atlas-de-embriologia-humana-norberto-lopez-serna-pdf> <https://soundcloud.com/punakthielit/crack-no-cd-le-maitre-de-lolympe-zeus> <https://soundcloud.com/seiponmaivec1973/command-and-conquer-3-kane-wrath-cd-key-changer>

To create a new filter, head to Filters > Filter Gallery. A new filter will appear. From here, simply use the adjustment blades to customise the shape of the filter. You're not limited to using the adjustment blades, however. You can edit the shape of the filter through the curve tools. Adobe introduced Easel in 2011, allowing designers and image content curators to collaborate visually on a project, without leaving Photoshop. Easel is also available as a stand-alone, web-based image-editing experience, accessible through the web.

"Easel has been helping designers and content curators collaborate on ideas and projects across different platforms for over five years now," says Tim Sneath, marketing lead, Photoshop at Adobe Creative Cloud. "In the past, people had to hit the 'ship' button in Photoshop when they needed to leave the app to collaborate with colleagues. But now, with Share for Review, they can continue their editing on a Mac or PC wherever they are and collaborate on their creative with their colleagues without having to ever leave Photoshop." Another key advancement in this year's MAX is Adobe AI technology, currently in beta, which unleashes powerful capabilities within Photoshop. Adobe AI technology is powered by Adobe Sensei, advanced machine learning technology that is changing how people work with digital images. Adobe AI technologies help users organize, edit and filter images, and apply creative touch-ups like special looks and seamless fills with the confidence of a seasoned artist.

The new vector tools, which have been updated to include the Auto Trace command, are also available in Photoshop CC. Photoshop CC now includes a Lasso tool that allows users to draw multiple selections to easily drag and edit. Introduction: Photoshop is the most popular graphic designing software that was tremendously increasing the graphic editing & design fields, throughout the world. It was an update that wasn't available on earlier versions. Photoshop Revolutionized the way editing formats were done, as the software made it possible to view the files along with the new

features. Editor – Photoshop is a multi-platform software, which gives the designers the ability to view and modify images for large numbers of file formats, that further includes formats such as BMP, GIF, JPEG, TIFF, and PNG. Adobe uses this feature that allows us to crop images, adjust the color of the canvas, add text, create frames and more. This is the feature that is the most crucial and the one that was being used by all the multimedia industries. Layer Masks – it is definitely one of the most popular editing features that was introduced in Photoshop. It is a very important and versatile feature that allows us to apply a mask and erase, remove, change the color, position or name of it. Opacity – it is one of the great editing features that were brought into the software, such as blending multiple layers, creating a gradient, adding layers that overlap each other, remove layer in the middle, convert layers to smart objects (or path) and many more. This is one of the most important features that allows the designers to see a preview of the image on the canvas before making changes.